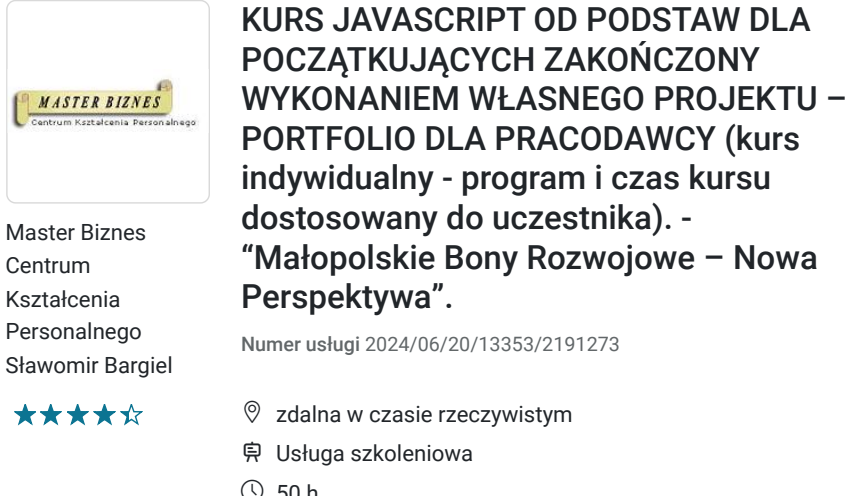

4 500,00 PLN brutto 4 500,00 PLN netto 90,00 PLN brutto/h 90,00 PLN netto/h

- $O$  50 h
- 05.09.2024 do 03.10.2024

## Informacje podstawowe

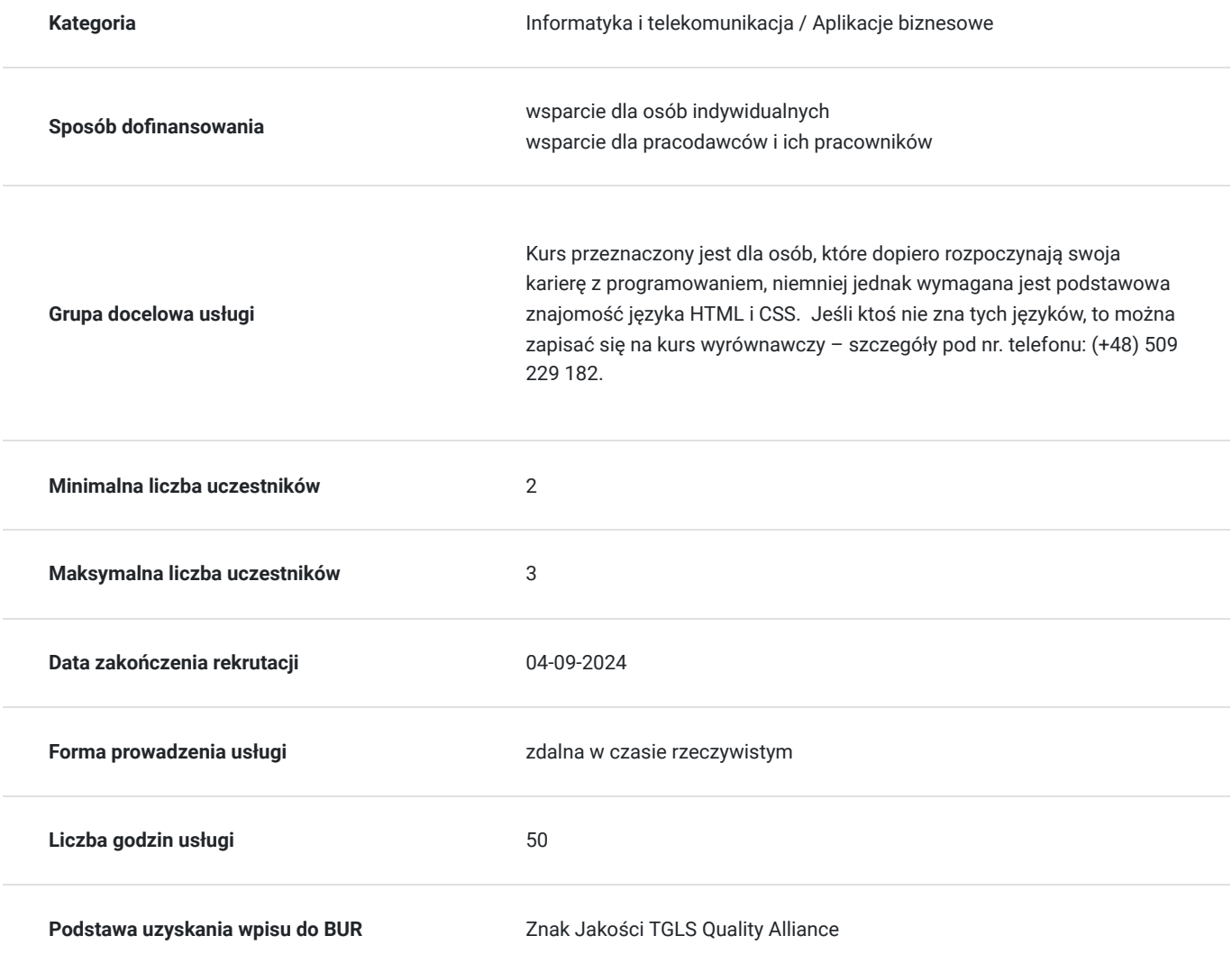

# Cel

### **Cel edukacyjny**

Po odbytym kursie uczestnik/czka będzie umiał/a samodzielnie napisać skrypty w języku JavaScript odpowiedzialny za daną funkcjonalność strony WWW (np.: podmiana obrazków, rozwijana treść, różnego rodzaju animacje itp.) lub programy, które będą wykonywać określone zadania (np. stoper, zegar, elektroniczna kostka do gry, obliczanie pól figur geometrycznych, zliczanie sumy kolejnych liczb danej liczby wpisanej do formularza itp.).

### **Efekty uczenia się oraz kryteria weryfikacji ich osiągnięcia i Metody walidacji**

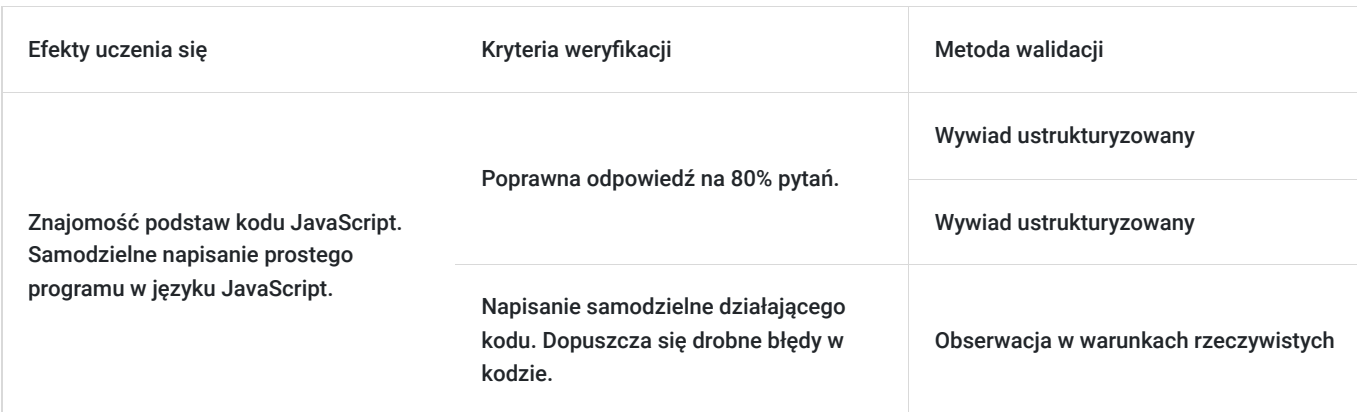

# Kwalifikacje

### **Kompetencje**

Usługa prowadzi do nabycia kompetencji.

### **Warunki uznania kompetencji**

Pytanie 1. Czy dokument potwierdzający uzyskanie kompetencji zawiera opis efektów uczenia się?

Po odbytym kursie uczestnik/czka pozna podstawy kodu JavaScript. Będzie umiał/a samodzielnie napisać skrypt w języku JavaScript odpowiedzialny za daną funkcjonalność strony WWW (np.: podmiana obrazków, rozwijana treść, różnego rodzaju animacje itp.).

### Pytanie 2. Czy dokument potwierdza, że walidacja została przeprowadzona w oparciu o zdefiniowane w efektach uczenia się kryteria ich weryfikacji?

Weryfikacja efektów uczenia zostanie przeprowadzona na podstawie odpowiedzi ustnych dotyczących poszczególnych zagadnień kursu w aspekcie efektów uczenia się oraz na podstawie samodzielnego napisania krótkiego programu w języku JavaScript na zadany temat.

Pytanie 3. Czy dokument potwierdza zastosowanie rozwiązań zapewniających rozdzielenie procesów kształcenia i szkolenia od walidacji?

Walidacja jest oddzielnym spotkaniem, na którym uczestnik/czka odpowiada na pytania.

# Program

**Dokładny harmonogram (następna zakładka) szkolenia będzie dostosowany do preferencji uczestnika.**

#### **I. KOD JAVASCRIPT NA TLE INNYCH JĘZYKÓW PROGRAMOWANIA. PODSTAWOWE INFORMACJE.**

- 1. Informacje wstępne.
- 2. Edytory.
- 3. Osadzenie kodu w HTML.
- 4. Komentarze w JavaScript.

#### **II. KOD HTML i CSS – krótkie przypomnienie.**

- 1. Kod HTML.
- 2. Kod HTML i CSS a JavaScript.
- 3. Podpięcie pliku z JavaScript i kontrola jego działania.
- 4. CSS przypomnienie podstawowych informacji i podpięcie pliku.
- 5. CSS Flex i Grid.

#### **III. JAVASCRIPT – SKŁADNIA JĘZYKA I PODSTAWOWE KOMENDY.**

- 1. Zmienne i stałe.
- 2. Operator przypisania.
- 3. Operacje na liczbach.
- 4. Inkrementacja.
- 5. Dekrementacja.
- 6. Konkatenacja.
- 7. Wyprowadzanie zmiennych na ekran:
	- Alert.
	- Document\_write.
	- InnerHTML.
	- Console.
- 8. Instrukcje warunkowe.
	- Instrukcja if.
	- Instrukcja if else.
	- Instrukcja switch case.
- 9. Operatory relacyjne
- 10. Operatory logiczne.
- 11. Wyrażenia warunkowe.
- 12. Konstruktor, Obiekt, Prototype.
- 13. Tablice. Metody tworzenia i operacje na nich.
	- Metoda push
	- Metoda pop
	- Metoda shift
	- Metoda splice
	- Metoda slice
	- Metoda fill.
	- Metoda map
	- Metoda filter
- 14. Funkcje:
	- Funkcja z parametrem.
	- Funkcja anonimowa.
	- Funkcja strzałkowa (ES6 rok 2015).
	- Sposoby wywołania funkcji.
- 15. Pętle:
	- Pętla for.
	- Pętla while.
	- Pętla do while.
	- Instrukcja break.
	- Instrukcja continua.
- 17. Obiekty wbudowane.
- 18. Metody sposób przetwarzania obiektów.
- 19. Wyrażenia regularne.
- 20. Animacje w JavaScript.
- 21. Zdarzenia i ich przetwarzanie:
	- Click
	- Scroll.
	- Onmouseover.
	- Onmouseout.
- 22. Okienka.

#### 23. Formularze i ich walidacja.

- 24. ES6 zmiany w prowadzone w roku 2015:
	- Class`y
	- Funkcja strzałkowa
	- Let i const

### **IV. BIBLIOTEKA JQUERY I JQUERY-IU.**

- 1. Biblioteka jQuery i jQuery-IU pojęcia podstawowe.
- 2. Podpięcie biblioteki ze skryptem.
- 3. Najpopularniejsze zastosowania biblioteki jQuery i jQuery-IU.

#### **V. PRAKTYCZNA PRACA Z KODEM. ANALIZA I TWORZENIE PROSTYCH PROGRAMÓW Z TRENEREM.**

- 1. Stoper.
- 2. Zegar.
- 3. Obliczanie pól figur geometrycznych.
- 4. Kostka do gry.
- 5. Sumowanie liczb z formularza.
- 6. Funkcjonalność strony www tekst "więcej", "mniej".
- 7. Zmiana koloru czcionki w tekście.
- 8. Animacje w JavaScript.

#### **VI. PRACA Z TRENEREM NAD WŁASNYM PROJEKTEM.**

# Harmonogram

#### Liczba przedmiotów/zajęć: 0

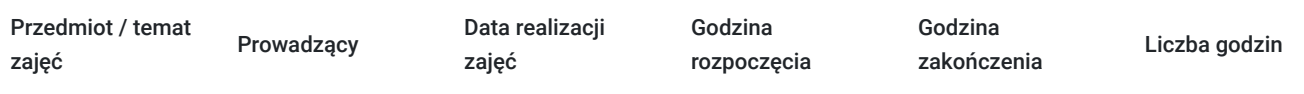

Brak wyników.

# Cennik

### **Cennik**

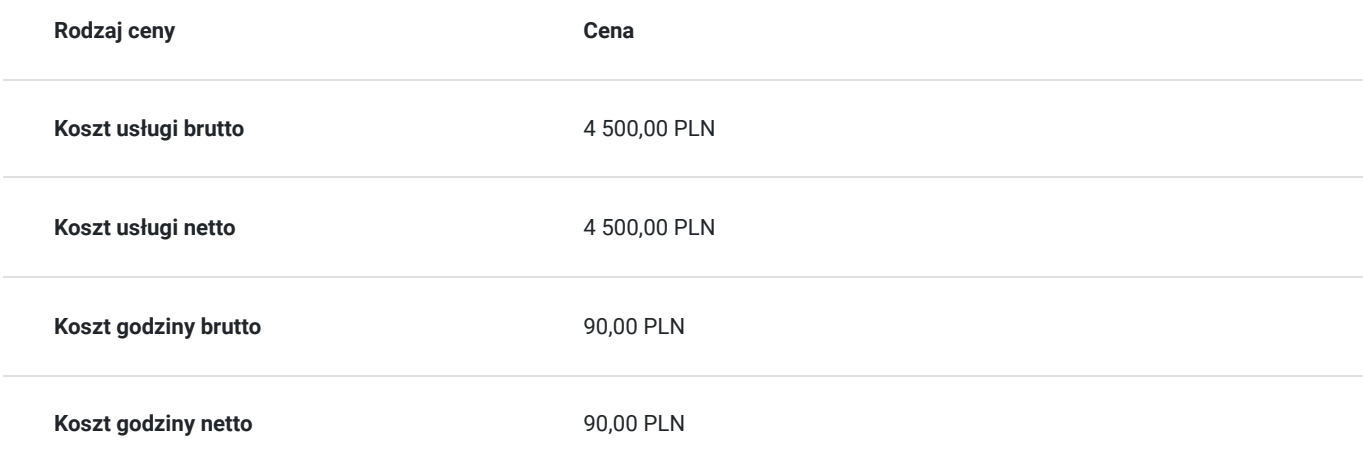

# Prowadzący

Liczba prowadzących: 1

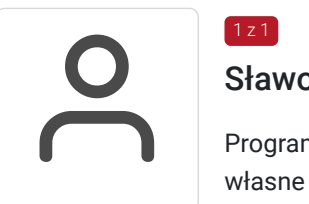

### Sławomir Bargiel

1 z 1

Programista - Java Script, HTML, CSS, React, Angular, PHP. Tworzy strony internetowe w oparciu o własne szablony do systemu CMS (Joomla) oraz Wordpress. Od 13 lat trener oraz właściciel firmy szkoleniowej Master Biznes Centrum Kształcenia Personalnego. Przed założeniem firmy szkoleniowej pracował jako specjalista w zakresie utrzymania i rozbudowy serwisów internetowych, zajmował się reklamą Google AdWords (poprzednia nazwa obecnej nazwy Google Ads) oraz pozycjonował strony internetowe (SEO).

Posiada 13 letnie doświadczenie w szkoleniach z obszaru IT, twórca programów szkoleniowych, tworzy autorskie materiały szkoleniowe oparte o gotowe szablony symulacji działania kodu danego języka programowania.

# Informacje dodatkowe

### **Informacje o materiałach dla uczestników usługi**

Materiały szkoleniowe formie elektronicznej zawierają:

- Plik pdf zawierający opis prezentowanych zagadnień.
- Prezentacja treści merytorycznej kursu w programie PowerPoint.
- Skrypty języka JavaScript w zakresie komend i funkcjonalności, służące do praktycznej nauki kodu programowania.
- Skrypty języka JavaScript w zakresie działania określonych programów praktyczna nauka pisania kodu.

### **Warunki uczestnictwa**

#### **Wymagania wstępne odnośnie uczestnika kursu:**

- Podstawowa znajomość obsługi komputera.
- Podstawowa znajomość języka HTML i CSS.

Jeśli ktoś nie zna tych języków, to można zapisać się na kurs wyrównawczy – szczegóły pod telefonem: (+48) 509 229 182.

Wymagania wstępne. Walidacja spełnienia tego kryterium będzie polegać na rozmowie kwalifikacyjnej z uczestniczką/kiem kursu sprawdzającej umiejętności odnośnie podstawowej znajomości obsługi komputera oraz edytora tekstu (Microsoft Word). Odnośnie języka HTML i CSS uczestnik będzie wypełniał test.

Natomiast po kursie zostanie sprawdzona nabyta wiedza uczestniczki/ka w zakresie całego programu kursu. Walidacja zostanie przeprowadzona na podstawie odpowiedzi ustnych dotyczących poszczególnych zagadnień kursu wyszczególnionych w programie szkolenia na niniejszej stronie.

### **Informacje dodatkowe**

Jeśli kurs będzie dofinansowany w co najmniej w 70% ze środków publicznych, to usługa szkoleniowa będzie zwolniona w podatku VAT.

Zawarto umowę z WUP Kraków na rozliczenie Usług z wykorzystaniem elektronicznych bonów szkoleniowych w ramach projektów:

- "Kierunek Kariera"
- "Kierunek Kariera Zawodowa"
- "Łap Skilla".

# Warunki techniczne

#### **Wymagania sprzętowe:**

- $\bullet$ Stabilny dostęp do Internetu.
- Prędkość łącza (pobieranie/przesyłanie) min. 2 Mbps.  $\bullet$
- $\bullet$ Komputer z systemem Windows (7,8,10,11) lub Mac OS X 10.7 (lub nowszy) wyposażony w kamerkę internetową i mikrofon.
- $\bullet$ Przeglądarka internetowa.

# Kontakt

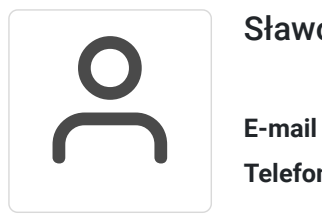

### Sławomir Bargiel

**E-mail** edu@masterbiznes.pl **Telefon** (+48) 509 229 182